## ■■インターネット出願の流れ

□平日・土日・祝日 24 時間出願手続きができます。

□各種クレジットカード・コンビニエンスストア・ペイジーでのお支払い方法が選べます。 お支払いには別途手数料がかかります。予めご了承ください。

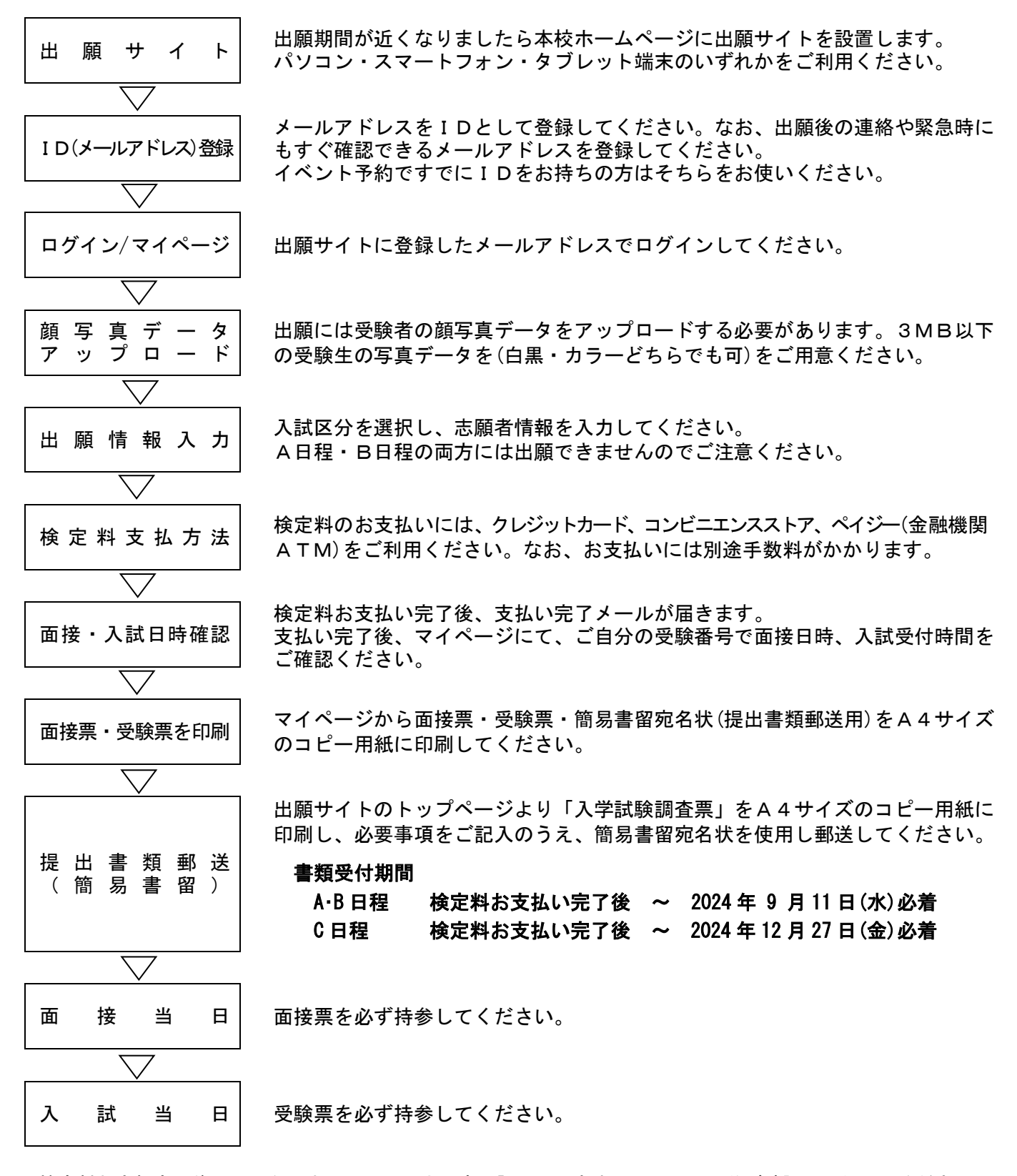

※検定料お支払完了後、インターネット上で入力内容の訂正はできませんので、十分ご確認の上行ってください。 ※24時間コールセンターへ問合せができます。詳しくはインターネット出願サイトの「お問合せ」をご覧ください。 ※面接日時、入試受付時間について、個別のご連絡はいたしません。 ※面接票・受験票は本校から発送いたしませんので、ご自宅等で印刷し面接、入試当日にお持ちください。 ※提出書類「入学試験調査票」は、インターネット出願完了後すみやかに郵送してください。 ※納入された検定料は、いかなる場合においても返金できません。